## **Алгоритми з розгалуженнями для опрацювання величин**

**За новою програмою**

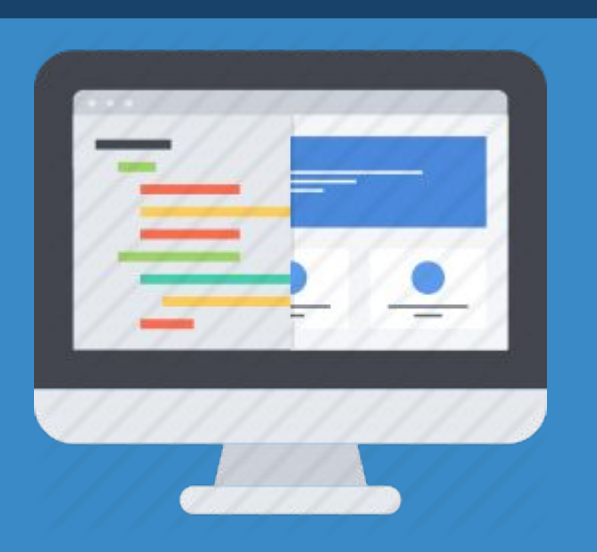

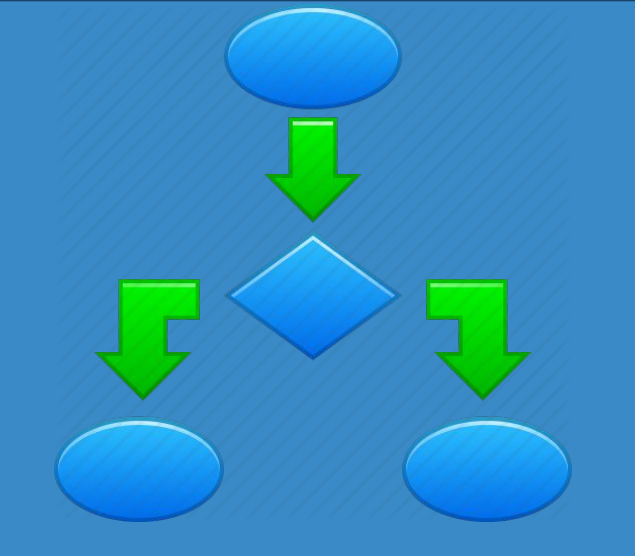

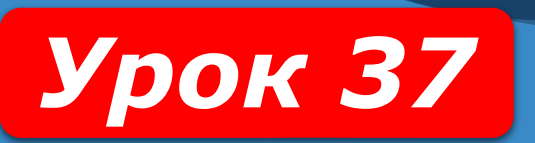

**8** 

HUPOPMATURA

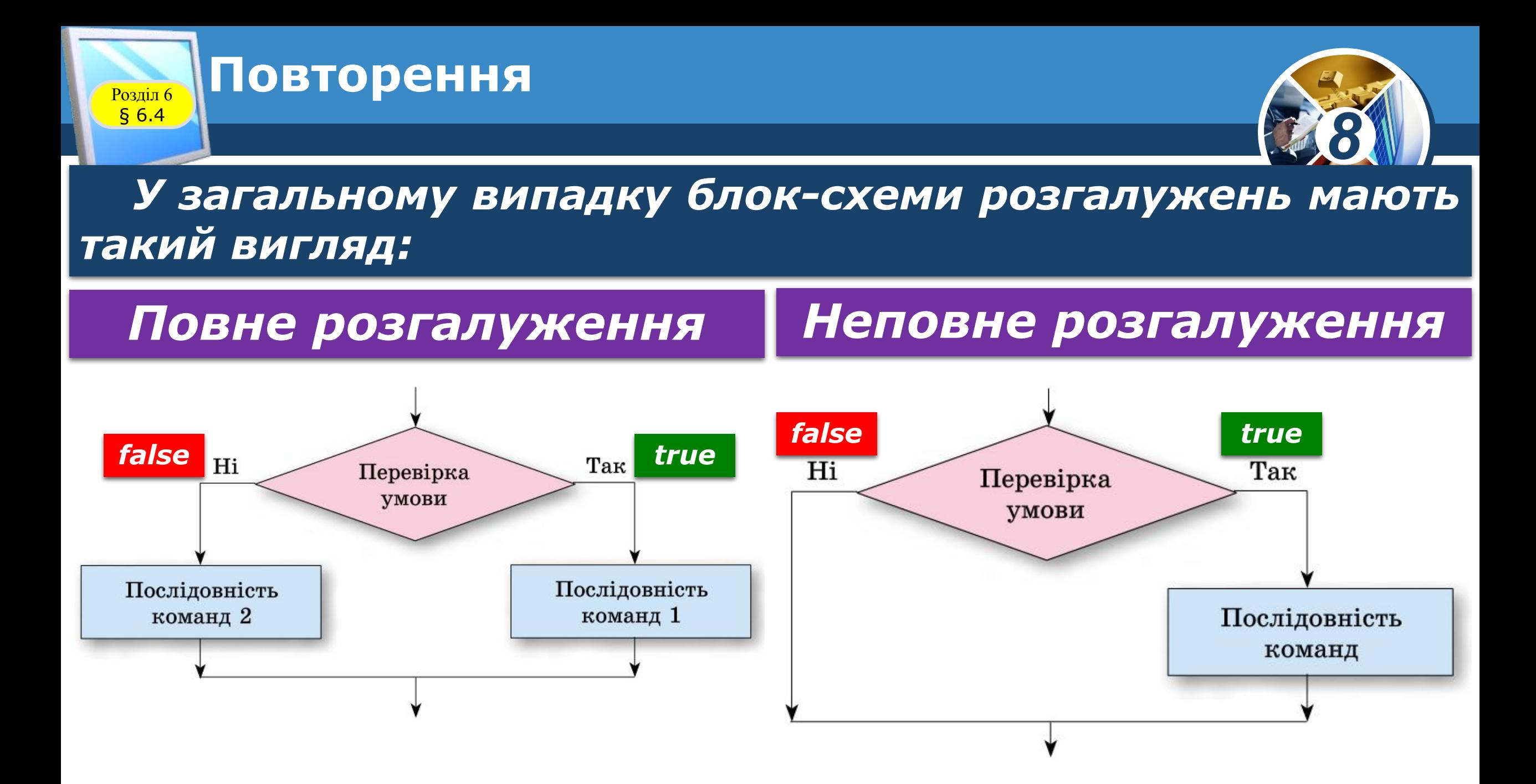

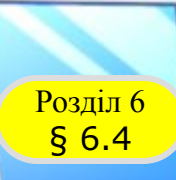

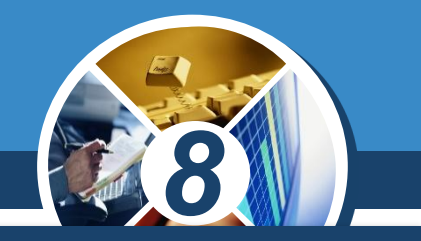

*Команда повного розгалуження в мові програмування Object Pascal має такий загальний вигляд:*

```
if<логічний вираз>
Then begin
<послідовність команд 1>
 end
Else begin
<послідовність команд 2>
 end;
```
*(англ. if - якщо, then - тоді, else - інакше).*

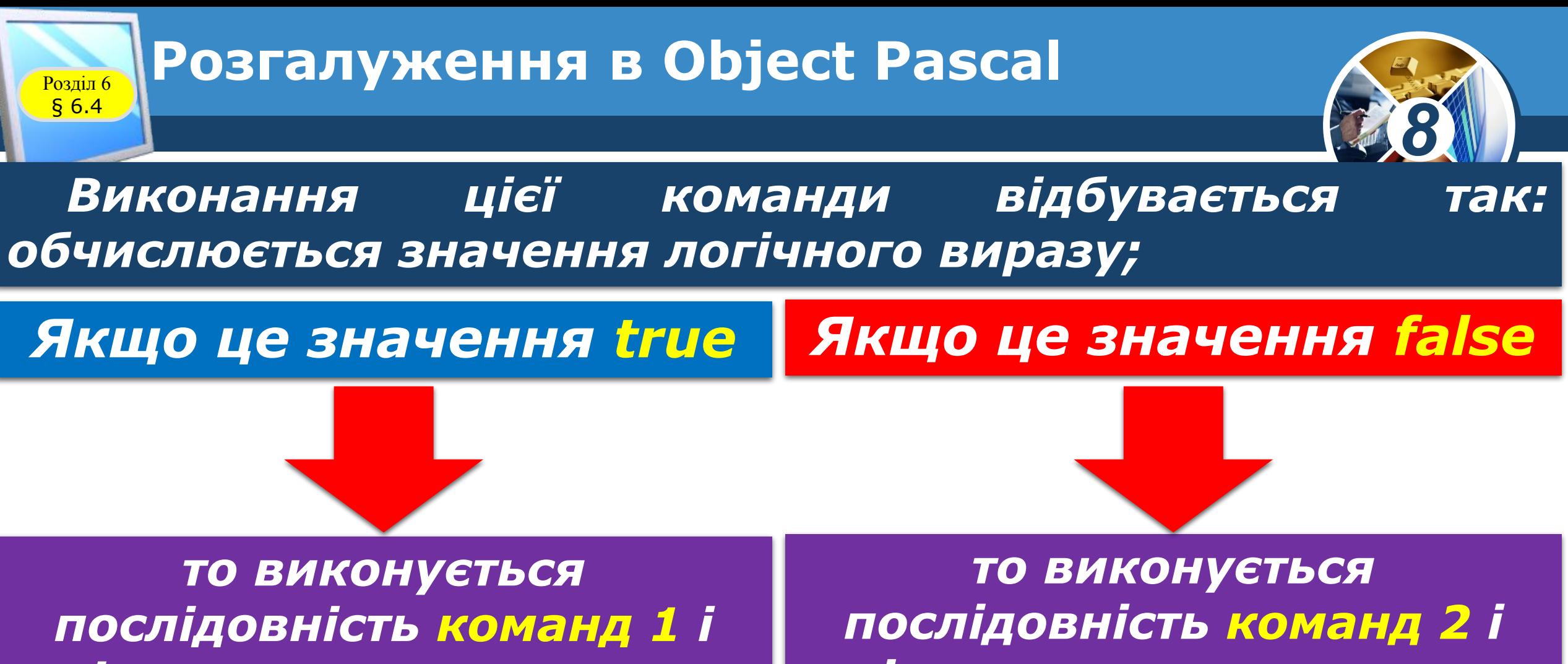

*після цього виконується команда, наступна за розгалуженням*

*після цього виконується команда, наступна за розгалуженням.*

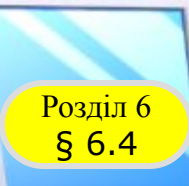

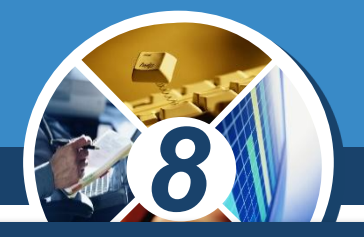

*Є в Object Pascal і команда неповного розгалуження:*

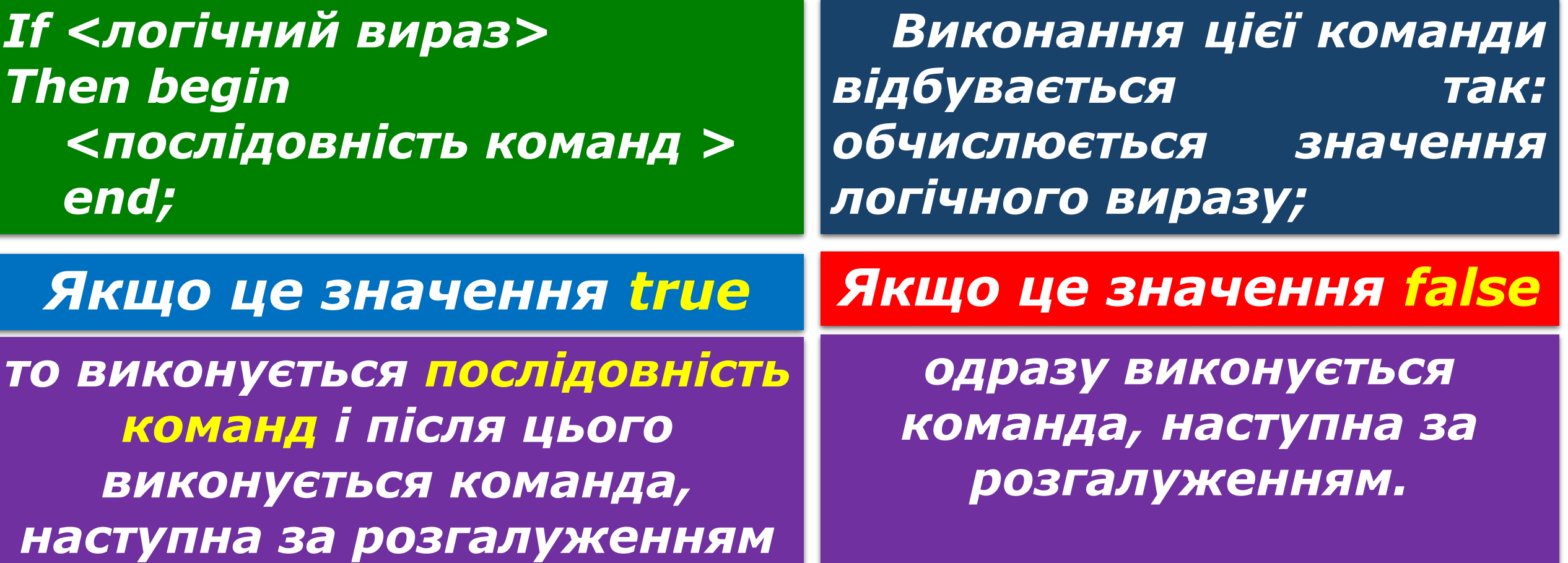

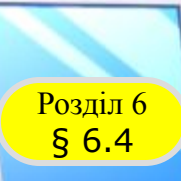

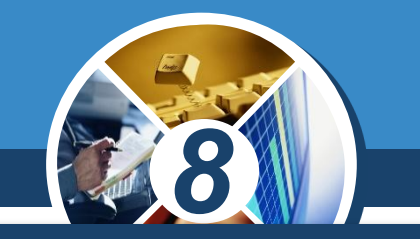

*Розглянемо задачу, алгоритм розв'язування якої містить розгалуження.*

*Задача 1. Обчислити значення виразу (а + 2Ь) / (а - Зb), де а, b - дійсні числа. Оскільки вираз містить дію ділення на вираз, який може дорівнювати нулю (наприклад, при а = 3 і b = 1), алгоритм розв'язування цієї задачі повинен містити розгалуження, у якому буде ураховано два можливих випадки:*

*Значення виразу а — 3b дорівнює 0*

*Значення виразу а – 3b не дорівнює 0*

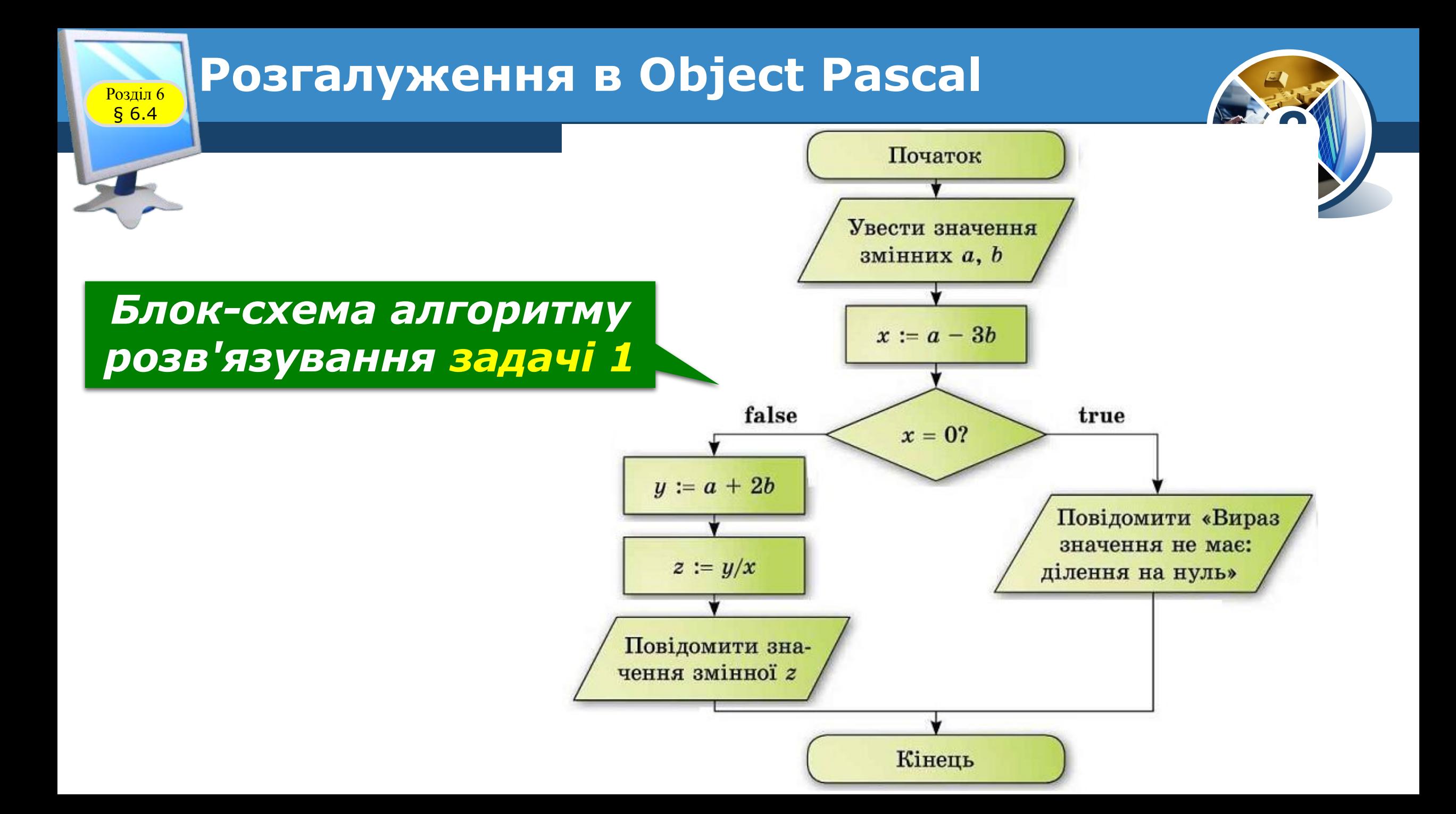

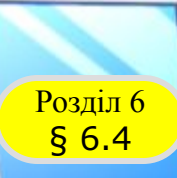

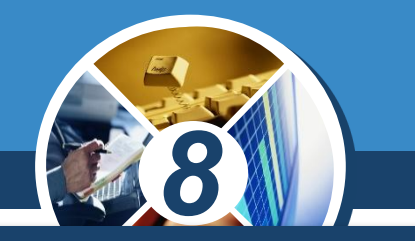

*Якщо записати мовою Object Pascal алгоритм, наведений на попередній блок-схемі, то він матиме такий вигляд:*

```
а := StrToFloat(Edit1.Text);
  Ь := StrToFloat(Edit2.Text);
  х := a-3*b;
  If x = 0
  Then Label1.Caption := 'Вираз значення не має: 
ділення на нуль'
  Else begin
  у := a+2*b; z := у/х;
  Label1.Caption := FloatToStr(z);
  end;
```
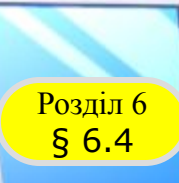

## **Розгалуження в Object Pascal**

*Звертаємо вашу увагу, що обчислення значення виразу а – 3b можна було б не здійснювати в окремій команді і не запам'ятовувати як*  значення мінної х, *здійснити безпосередньо в команді розгалуження.* 

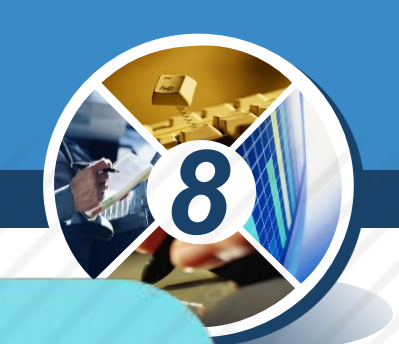

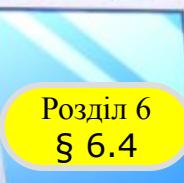

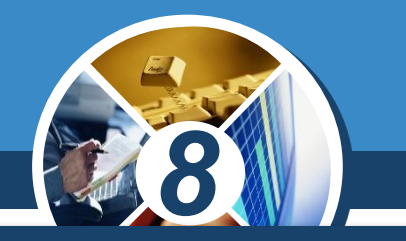

*Також можна обчислення значення виразу (а + 2b) / (а - Зb) записати не двома командами, а однією. Тоді цей фрагмент проекту матиме такий вигляд:*

*а :- StrToFloat(Edit1.Text); b := StrToFloat(Edit2.Text); If a-3\*b = 0 Then Label1.Caption := 'Вираз значення не має: ділення на нуль" Else begin z := (a+2\*b) /(a-3\*b); Label1.Caption := FloatToStr(z); end;*

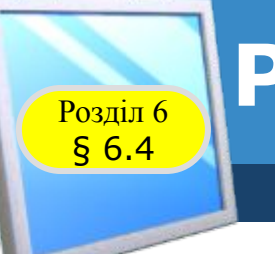

### **Розгадайте ребус**

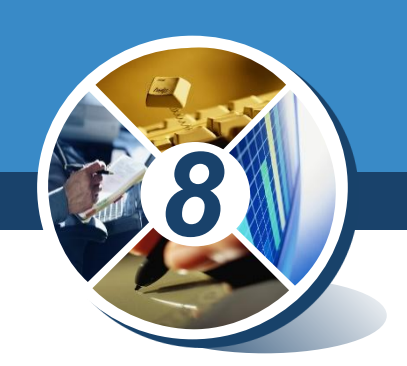

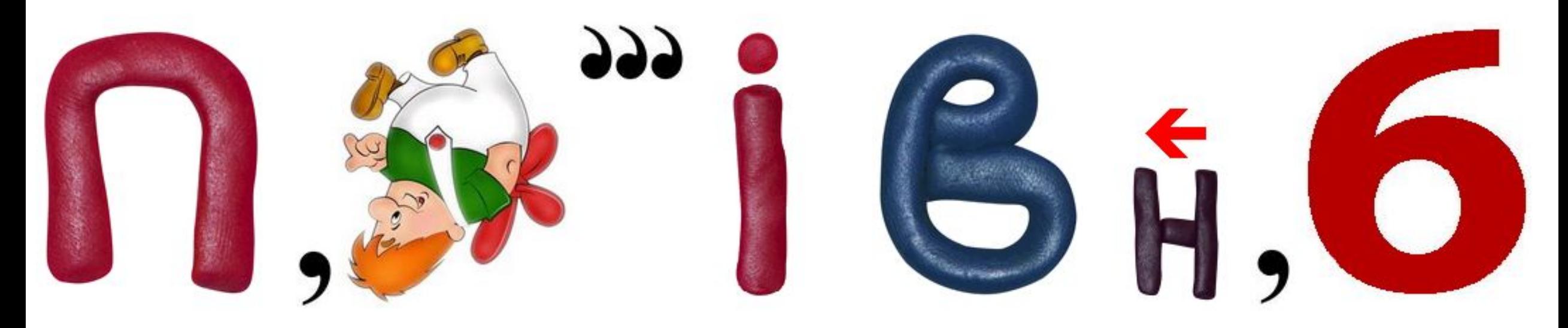

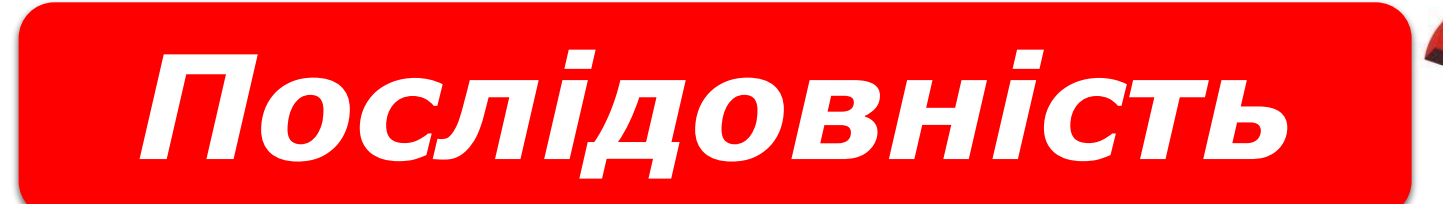

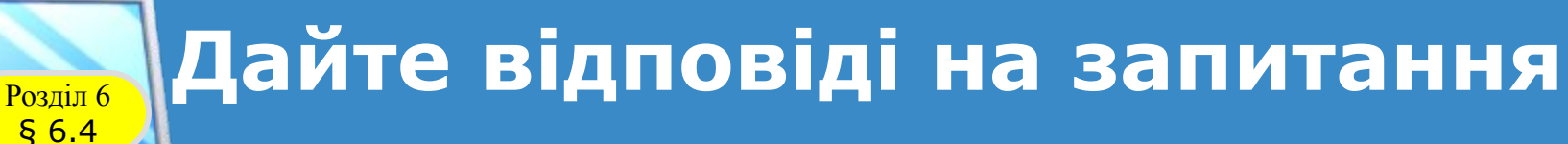

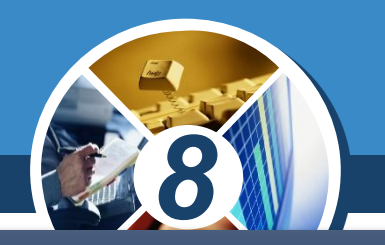

*1. Який вигляд має команда повного розгалуження в Object Pascal?*

*2. Який вигляд має команда неповного розгалуження в Object Pascal?*

*3. У чому полягають відмінності виконання команд повного і неповного розгалуження в Object Pascal?*

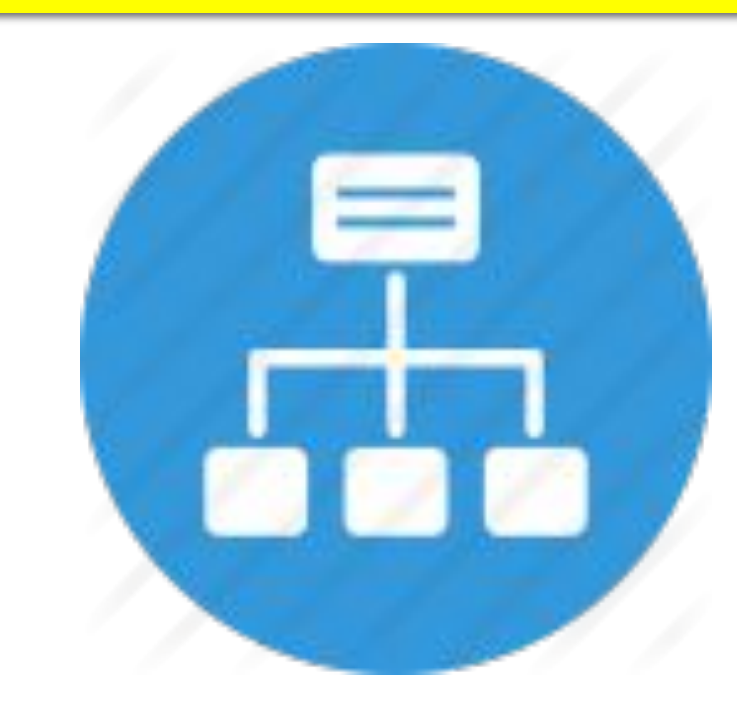

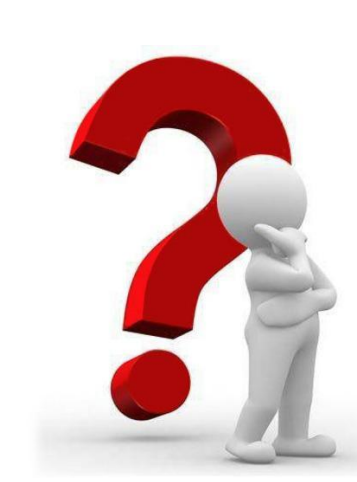

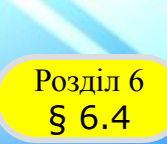

#### **Домашнє завдання**

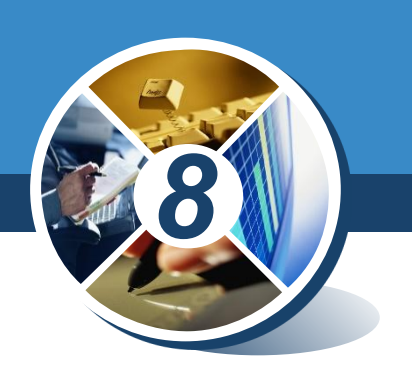

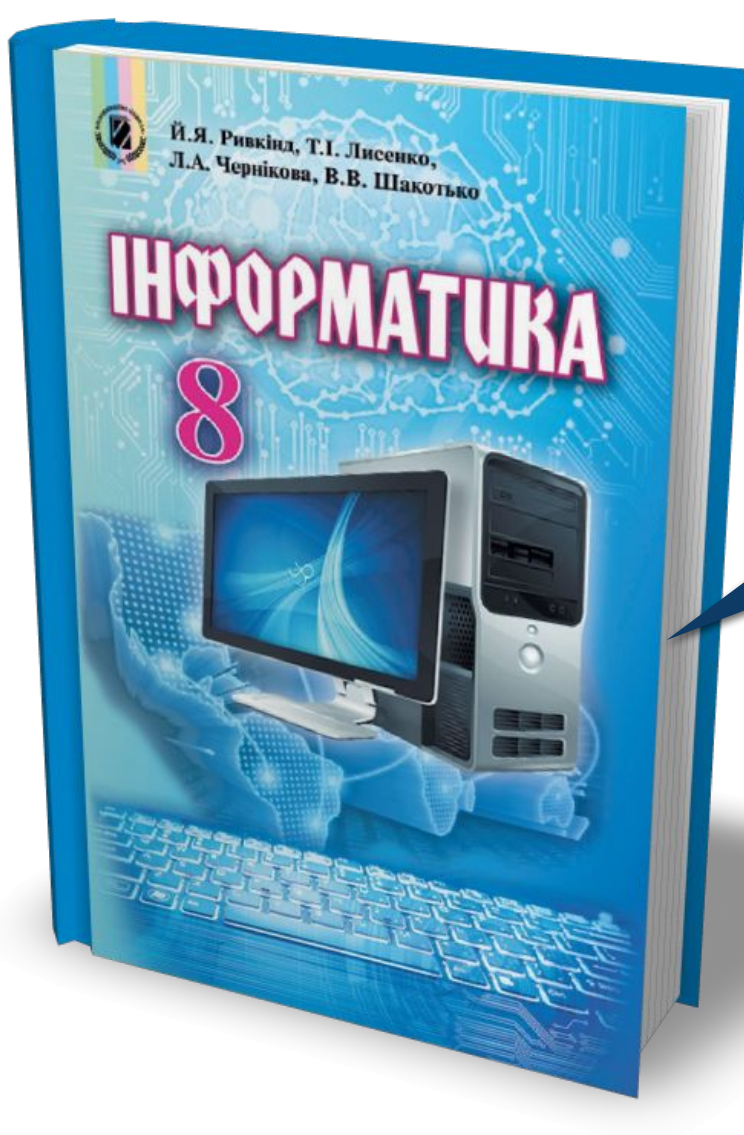

## *Проаналізувати § 6.4, ст. 200-206*

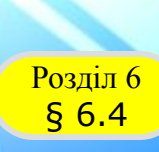

Й.Я. Ривкінд, Т.І. Лисенко, и.я. Ривкінд, Т.І. Лисенко,<br>Л.А. Чернікова, В.В. Шакотько

**НФОРМАТИКА** 

#### **Працюємо за комп'ютером**

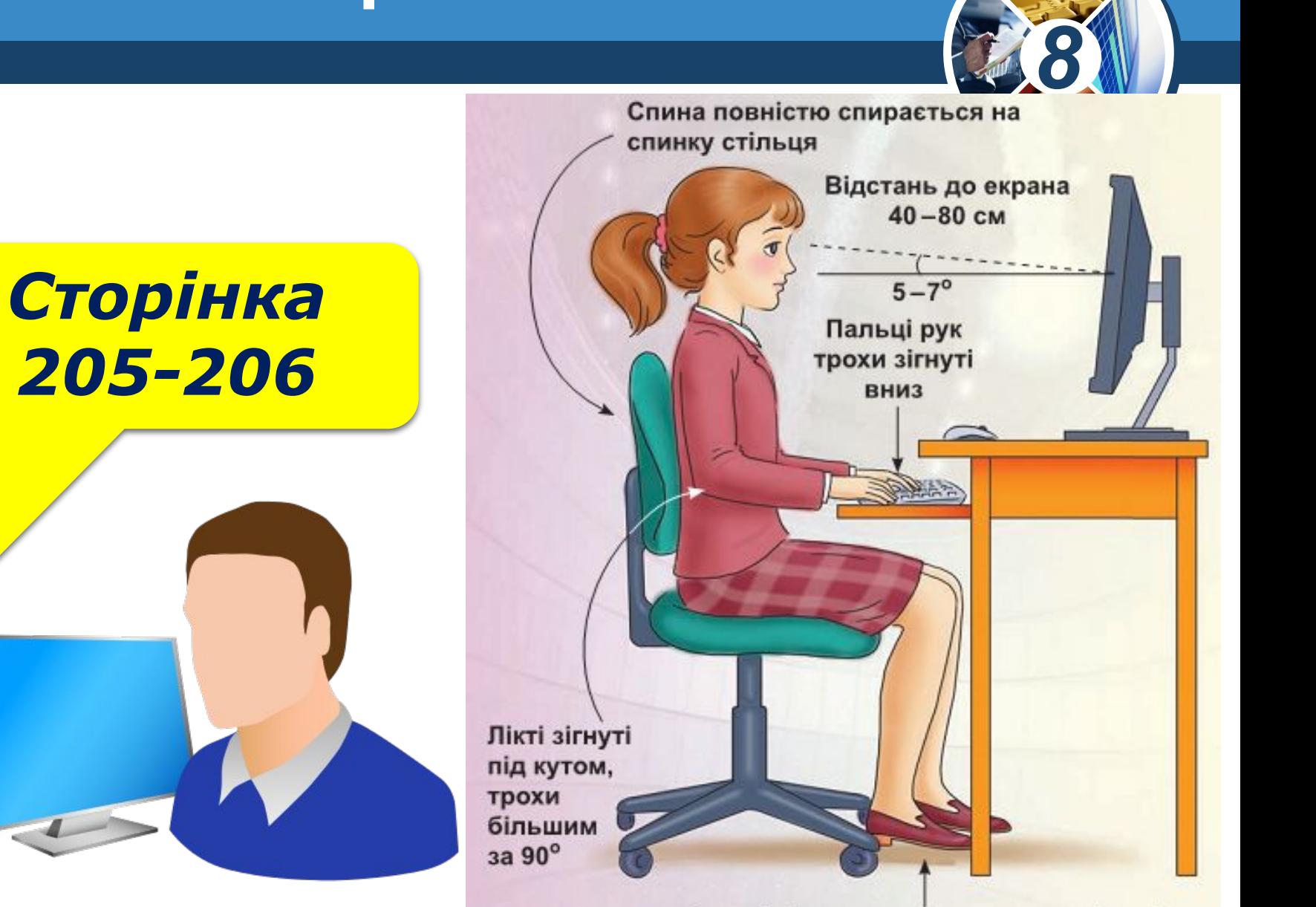

Ступні ніг розташовуються на підлозі або на спеціальній підставці

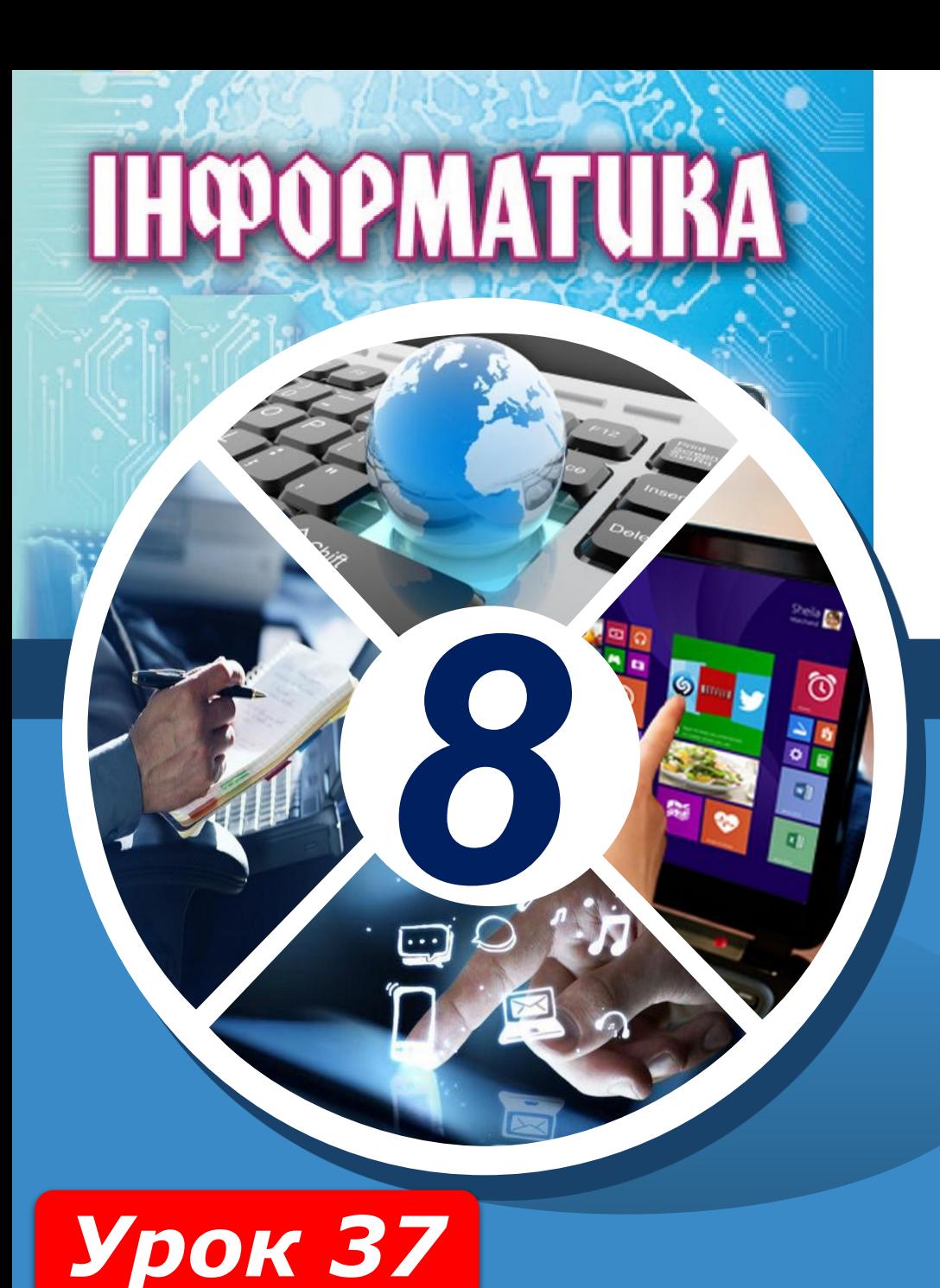

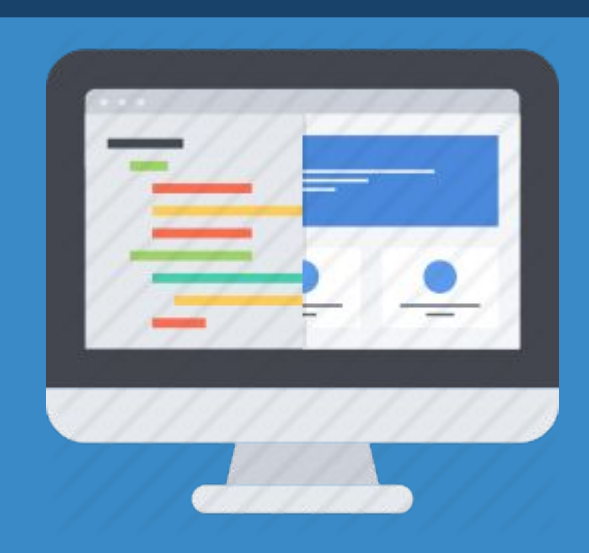

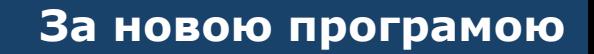

# **Дякую за увагу!**